Notions fondamentales d'ondes, d'optique et de physique moderne

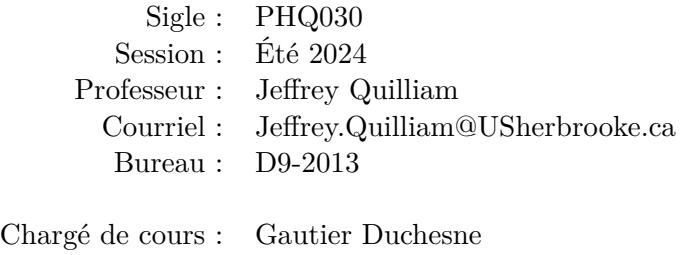

#### Courriel : Gautier.Duchesne@USherbrooke.ca

# Introduction

Le cours de Notions fondamentales en ondes et physique moderne est l'un des trois cours de physique obligatoire du programme du Certificat préparatoire aux programmes de 1er cycle. Dans ce cours, l'étudiante ou l'étudiant se familiarisera avec les concepts des phénomènes ondulatoires, de l'optiques et des bases des grandes théories de la physique du XXe siècle.

# Objectifs et préalables

Le cours de PHQ030 a comme objectifs de développer chez l'étudiant(e) plusieurs compétences lui permettant d'analyser différentes situations et phénomènes physiques reliés aux ondes, à l'optique et à la physique moderne à partir de principes fondamentaux, tels que :

- Appliquer les principes de base de la physique à la description des vibrations, des ondes et de leur propagation;
- Appliquer les lois de l'optique géométrique ;
- Appliquer les caractéristiques des ondes aux phénomènes lumineux ;
- Analyser quelques situations physiques à partir de notions de la physique moderne ;

Le cours PHQ 030 est le troisième cours de physique d'une série de trois (3). Il suit le cours Notions fondamentales de physique mécanique (PHQ 010 ou CQP 102) et est indépendant du cours Notions fondamentales d'électricité et de magnétisme (PHQ 020 ou CQP 202). La réussite du cours de PHQ 010 ou CQP 102 - Notions fondamentales de physique mécanique est un préalable absolu au cours de PHQ 030.

Plusieurs notions de calcul différentiel, d'algèbre et d'analyse vectorielle seront nécessaires à la bonne compréhension des thèmes abordés durant le cours. La majorité des notions mathématiques utiles seront vues durant le cours, sous forme de courts rappels. Le cours visera surtout à ce que l'étudiant(e) ait une bonne compréhension des concepts physiques plutôt que de s'assurer que l'étudiant(e) maîtrise le calcul différentiel.

Il est de la responsabilité de l'étudiant(e) de s'assurer qu'il maîtrise suffisamment ces outils mathématiques et de combler lui-même ses lacunes, grâce à des lectures ou à des exercices supplémentaires suggérés par le professeur.

# Contenu du cours

Le cours est composé de 10 modules répartis parmi les 4 blocs suivants :

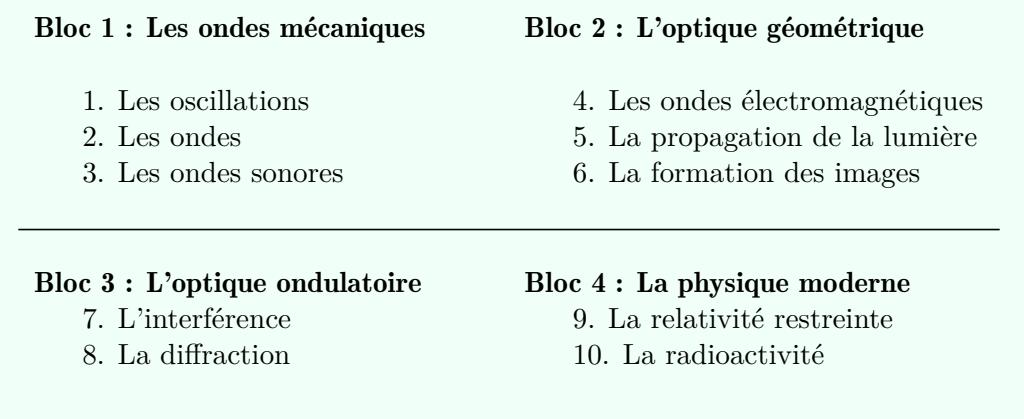

Plus précisément, les concepts suivants seront abordés durant le cours :

- Mouvement harmonique simple, systèmes bloc-ressort, pendules, circuits LC ;
- Oscillations amorties, oscillations forcées et résonance ;
- Ondes progressives, réflexion, transmission, superposition et interférence des ondes, ondes stationnaires et modes normaux ;
- Spectre électromagnétique, réflexion et réfraction de la lumière ;
- Lentilles et miroirs;
- Expérience de Young, diffraction et pellicules minces ;
- Dilatation du temps et contraction des longueurs ;
- Désintégrations *α* et *β*.

## Déroulement et fonctionnement du cours

Chaque module porte sur un chapitre du manuel obligatoire. Pour chaque module, un plan de travail indique le travail à effectuer afin de bien maitriser les concepts et les techniques de résolution de problèmes. Le plan de travail décrit : les lectures obligatoires, les exemples à regarder qui sont utiles lors de la résolution de problèmes et une série d'exercices recommandés.

En tout, plus de 30 heures de capsules vidéos seront disponibles pour vous permettre de compléter vos apprentissages en vous montrant les bonnes méthodes de résolutions de problèmes avec des exercices du module en cours.

À chaque module, un quiz est à remplir afin de vérifier vos apprentissages. Pour chacun des 4 blocs, un devoir est à faire et à remettre au professeur afin d'évaluer la maitrise des acquis au cours du bloc.

Le cours se termine par un examen final récapitulatif sur l'ensemble des 10 modules.

# Calendrier

Le cours se déroule sur une session normale d'environ 15 semaines. Ce cours correspond à un cours d'au moins 45 heures de classe, avec un minimum estimé à 60 heures de travail personnel. Il faut donc allouer 8 à 10 heures de travail assidu par semaine pour bien réussir le cours.

Voici un échéancier approximatif pour planifier votre travail durant la session.

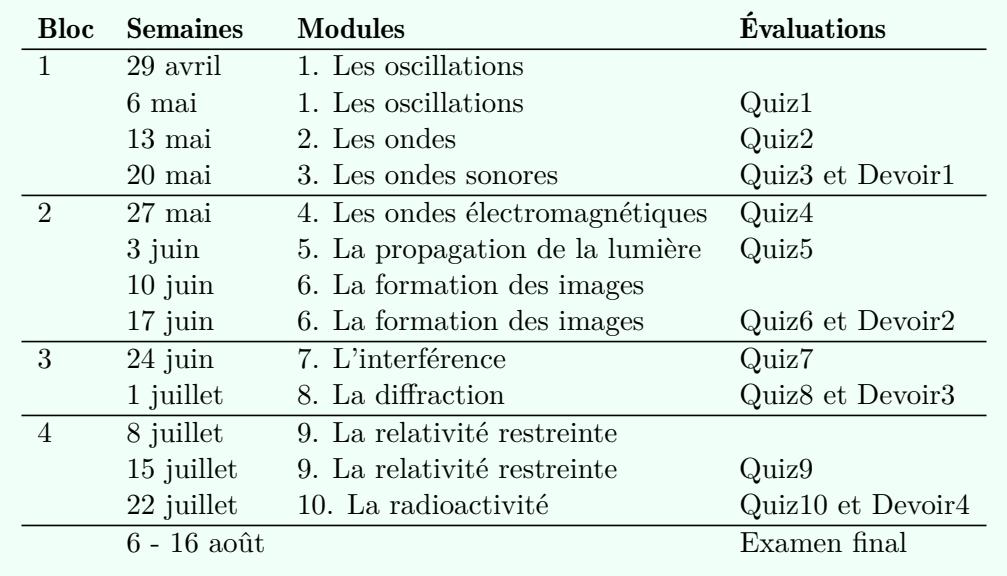

# Évaluations

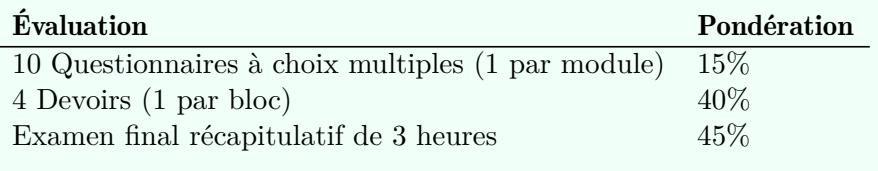

Note de passage : La note minimale de passage du cours est de 50% sur l'ensemble des évaluations.

## Barème de notation :

Le barème suivant est utilisé comme guide pour convertir les pourcentages en cotes finales :

![](_page_3_Picture_141.jpeg)

## Dates limites de remises :

- Bloc 1 : 27 mai Quiz1, Quiz2, Quiz3 et Devoir1
- Bloc 2 : 24 juin Quiz4, Quiz5, Quiz6 et Devoir 2
- Bloc 3 : 8 juillet Quiz7, Quiz8 et Devoir 3
- Bloc 4 : 29 juillet Quiz9, Quiz10 et Devoir 4

### Quiz

Les quiz sont à répondre directement sur la page Moodle du cours. Il y a un quiz par chapitre étudié, pour un total de 10. Les questions proposées sont souvent techniques et survolent la matière étudiée du chapitre associé. Vous avez 4 heures pour répondre aux questions de chaque quiz. Lorsque le quiz est complété et remis, l'évaluation et la rétroaction des quiz s'effectuent de manière automatique et instantanée. Le quiz doit être remis avant la date butoir du bloc (voir les dates de remises dans la section précédente). Tout quiz non rempli après la date butoir se voit automatiquement mettre la note de zéro (0).

## **Devoirs**

Chacun des blocs I à IV se termine par un devoir. Le devoir est composé d'un problème à résoudre par chapitre étudié dans le bloc, pour un total de 2 à 3 problèmes par devoir. Les problèmes posés portent sur certains des éléments importants étudiés durant le bloc et sur lesquels une vérification de la maitrise est souhaitée. Les problèmes s'inspirent des exercices du livre, sans pour autant les copier. L'étudiant(e) doit résoudre les problèmes de manière algébrique et fournir une réponse numérique lorsque demandé.

Les énoncés des devoirs se retrouvent sur la page Moodle du cours. Ils peuvent être faits sur le support au choix de l'étudiant(e) (papier, sur tablette, etc.). Lorsque complété, le devoir doit être numérisé et déposé sur Moodle. Les directives détaillées du dépôt en ligne sont décrites sur Moodle.

Les devoirs doivent être remis avant la date butoir associée (voir calendrier) pour éviter une pénalité. Une pénalité de 20% par jour sera appliqué à tout devoir soumis après la date limite.

### Examen final

Vers la fin de la session, des consignes détaillées pour la passation de l'examen seront fournies. L'examen est à date fixe. La date exacte de l'examen est déterminée par la faculté et est généralement connu dans le 2eme mois suivant le début de la session. L'examen se fait à la maison. L'examen est exécuté sur le support au choix de l'étudiant(e) (papier, tablette). Lorsque complété, l'étudiant(e) doit numériser et déposer son examen sur Moodle de la même manière que les devoirs.

## Plagiat

Toutes les évaluations doivent être effectuées de manière individuelle. Toute forme de plagiat, de tentative de plagiat ou de participation à celui-ci, lors de n'importe quelle obligation académique définie dans une activité pédagogique entraîne deux sanctions possibles :

- 1. L'attribution d'un échec pour l'activité pédagogique en cause, après vérification de la faute par la Faculté ;
- 2. Toute autre sanction de l'Université peut juger opportune, y compris l'exclusion.

## Questions et support pédagogique

À tout moment, l'étudiant(e) peut poser des questions sur le Forum de discussion de la page moodle. Le professeur (Jeffrey Quilliam) ou le chargé de cours répondront à ces questions, typiquement dans un délai de 24 à 48 heures (ouvrable).

Le chargé de cours et professeur seront disponibles au moins 1 heure par semaine pour répondre à des questions à l'oral par visioconférence (Microsoft Teams). Ces périodes de disponibilité seront établies au début du cours suite à un questionnaire qui vise à déterminer des horaires des étudiants et des responsables du cours. Vous pouvez également contacter le chargé de cours ou le professeur pour prendre rendez-vous pour une rencontre par visioconférence.

En contactant les responsables du cours, il faut obligatoirement utiliser son adresse courriel USherbrooke et indiquer le sigle du cours (PHQ030) dans le sujet du courriel.

# Manuel Obligatoire

Il faut obligatoirement se procurer le manuel suivant :

### Physique 3 : Ondes, optique et physique moderne

Par René Lafrance Éditions Chenelière Éducation.